# **Application: gvSIG desktop - gvSIG bugs #5314**

## **Fallo en la exportación al cambiar el tipo de dato de un atributo**

06/23/2020 12:53 PM - Óscar Martínez

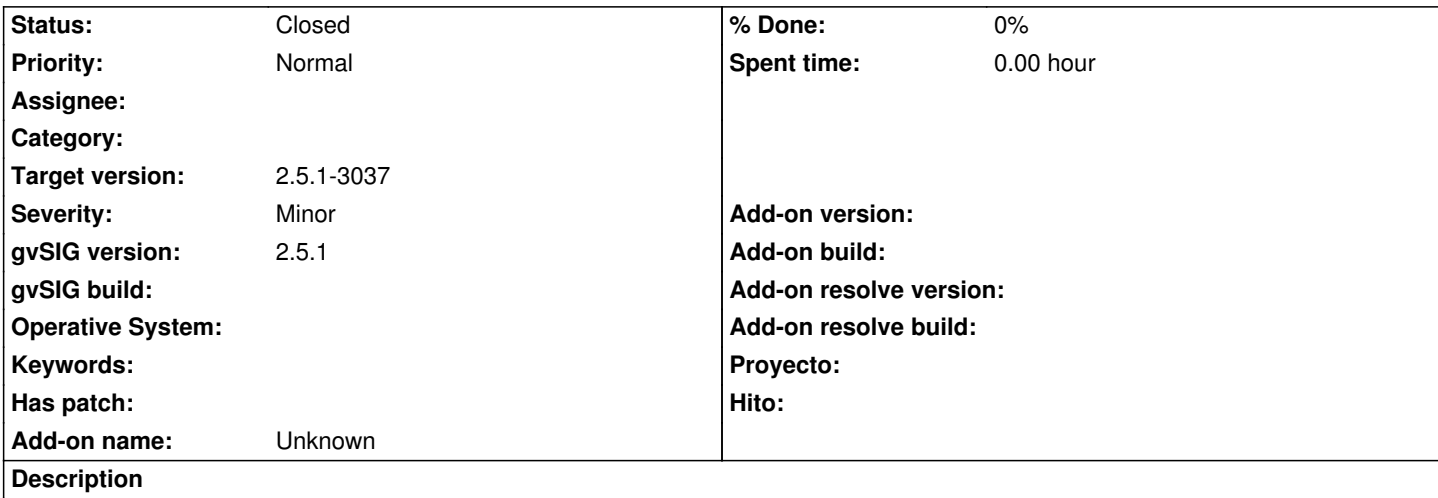

En el panel de selección de atributos, si se cambia el tipo de dato presionando sobre el combobox, aparece el combo pintado sin valor asignado. Si se deja el combo con el valor vacio y presionamos un click fuera del combobox este falla, quedandose activos diferentes combos. El combo no debería de estar vacio.

Si se presiona solo un combo y se selecciona un tipo de dato, el panel funciona correctamente.

#### **Associated revisions**

**Revision 45323 - 09/28/2020 12:26 AM - Óscar Martínez**

refs #5314 Tipo de dato del attribute cuando no se establece uno

#### **History**

### **#1 - 09/27/2020 09:21 PM - Óscar Martínez**

*- Target version changed from 2.5.1-3044 to 2.5.1-3037*

#### **#2 - 09/28/2020 12:26 AM - Óscar Martínez**

*- Status changed from New to Fixed*

#### **#3 - 09/30/2020 02:33 PM - Álvaro Anguix**

*- Status changed from Fixed to Closed*